# 6.10.54A Zweite Änderung der Ausführungsbestimmungen für den Masterstudiengang Petroleum Engineering an der Technischen Universität Clausthal. Fakultät für Energie- und Wirtschaftswissenschaften Vom 21. Juli 2015

Die Ausführungsbestimmungen für den Masterstudiengang Petroleum Engineering vom 16. Januar 2007 in der Fassung vom 21. April 2009, zuletzt geändert am 24. Juli 2013, werden mit Beschluss der Fakultät für Energie- und Wirtschaftswissenschaften vom 21. Juli 2015 und Genehmigung des Präsidiums der Technischen Universität Clausthal (§ 37 Abs. 1 Ziffer 5b NHG) vom 01. September 2015 wie folgt geändert:

## **Abschnitt I**

# 1) Der zweite Absatz zum Abschnitt "Studienziele und Studieninhalte" wird wie folgt geändert:

Mit dem akademischen Grad eines Master of Science in Petroleum Engineering in den zwei Studienrichtungen - Reservoir Management, Drilling and Production - weisen die Absolventen nach, dass sie eine über den B.Sc.-Abschluss hinausgehende, vertiefte wissenschaftlich basierte Berufsfähigkeit und Kenntnisse für eine anwendungsorientierte Forschung aufweisen. Sie erwerben damit einen weiteren berufsqualifizierenden Abschluss.

## 2) Der Abschnitt "Zu § 6 - Dauer und Gliederung des Studiums" wird wie folgt geändert:

Zu Abs. 2:

Satz 2 erhält folgende neue Fassung:

Die Modellstudienpläne (Anlagen 1a, 2a) zeigen beispielhaft, wie das Studium in der Regelstudienzeit absolviert werden kann.

## 3) Der erste Absatz zum Abschnitt "Zu § 14 - Aufbau der Prüfungen, Zusatzprüfungen" wird wie folgt geändert:

Die Masterprüfung besteht aus den Prüfungen, Leistungsnachweisen in den Pflicht- bzw. Wahlpflichtmodulen gemäß der Anlage 1 und 2 sowie einer Masterarbeit gemäß § 16 APO.

## 4) Der erste Absatz zum Abschnitt "Zu § 18 - Bewertung von Prüfungsleistungen, Notenbildung" wird wie folgt geändert:

Die Masterprüfung ist erfolgreich abgeschlossen, wenn alle in § 14 genannten Prüfungen sowie die Masterarbeit mit mindestens "ausreichend" bewertet sind. Die Gesamtnote der Masterprüfung wird gemäß § 18 APO ermittelt. Ein Modul, in dem ausschließlich Leistungsnachweise erbracht wurden, geht nicht in die Ermittlung der Gesamtnote ein. Die Gewichtung der einzelnen Modulteilprüfungen zur Modulnote und der Module zur Gesamtnote erfolgt gemäß Anlage 1b,  $2b.$ 

## 5) In "Anlage 1b - Module des Master-Studiengangs Petroleum Engineering, Studienrichtung Reservoir Management" werden folgende Änderungen durchgeführt:

Im "Modul 1 - Communication" wird die Veranstaltung "Technical English II" entsprechend der gelehrten Inhalte in "Technical Writing" umbenannt. Das Modul erhält folgende Neufassung:

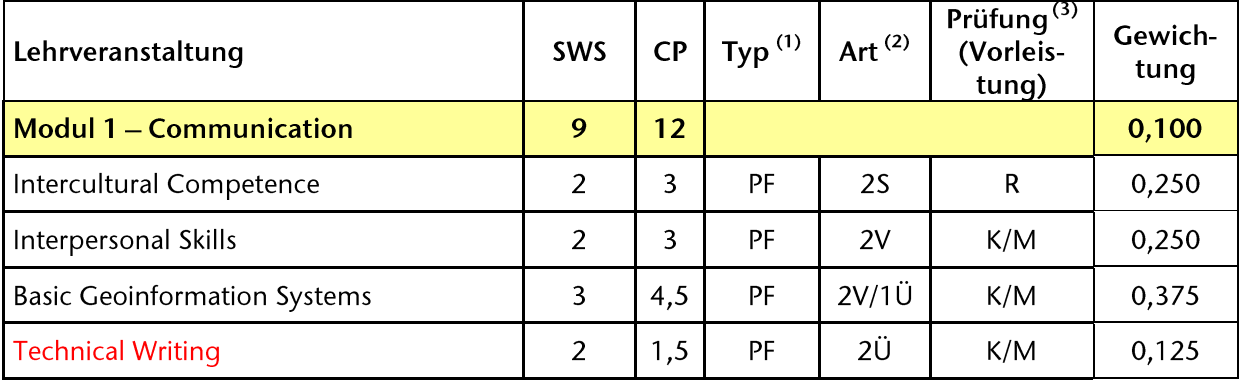

Im "Modul 11 -Management, Economics and Law" wird die Veranstaltung "Energy Law" umbenannt in "Energy Law II". Das Modul erhält folgende Neufassung:

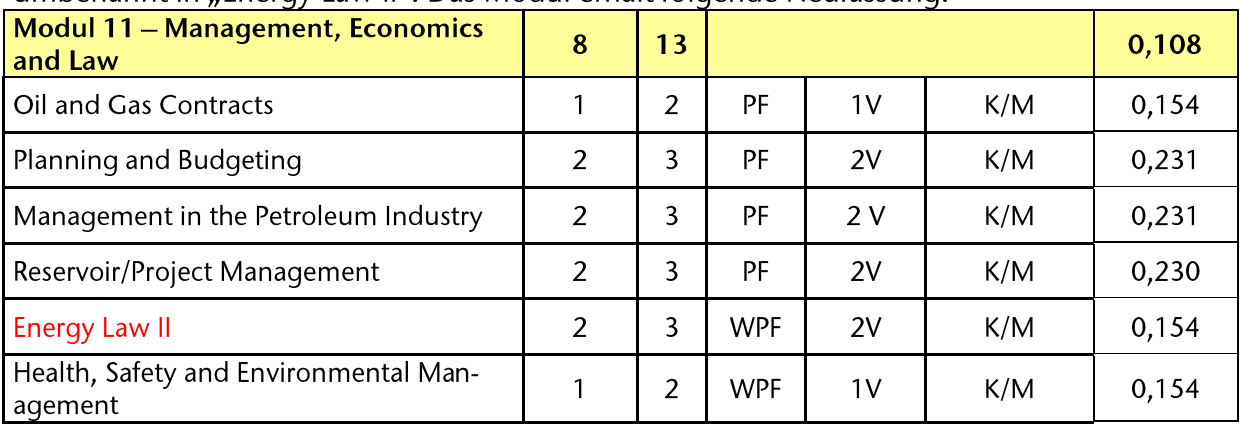

Der Modellstudienplan (Anlage 1a) wird entsprechend angepasst.

#### 6) In "Anlage 2b - Module des Master-Studiengangs Petroleum Engineering, Studienrichtung Drilling/Production" werden folgende Änderungen durchgeführt:

Im "Modul 1 - Communication" wird die Veranstaltung "Technical English II" entsprechend der gelehrten Inhalte in "Technical Writing" umbenannt. Das Modul erhält folgende Neufassung:

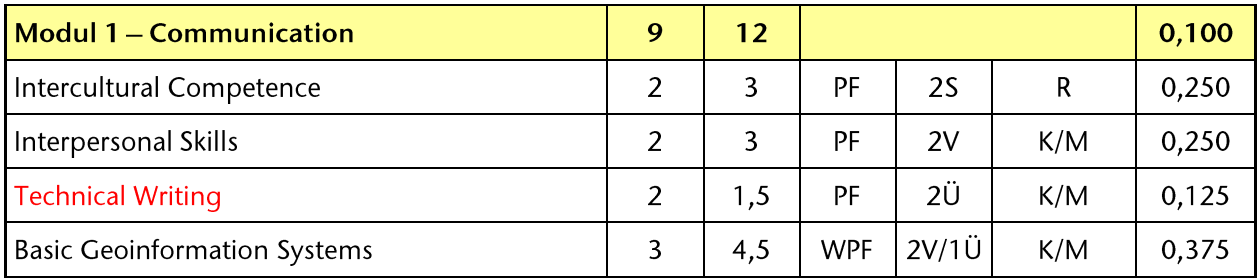

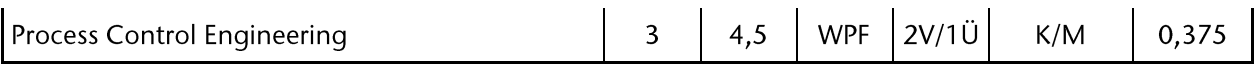

Im Modul 11 wird die Veranstaltung "Economic Aspects of Gas Transport & Marketing" ersetzt durch die Veranstaltung "Economic Geology", die Veranstaltung "Energy Law" wird umbenannt in "Energy Law II". Das Modul erhält somit folgende Neufassung:

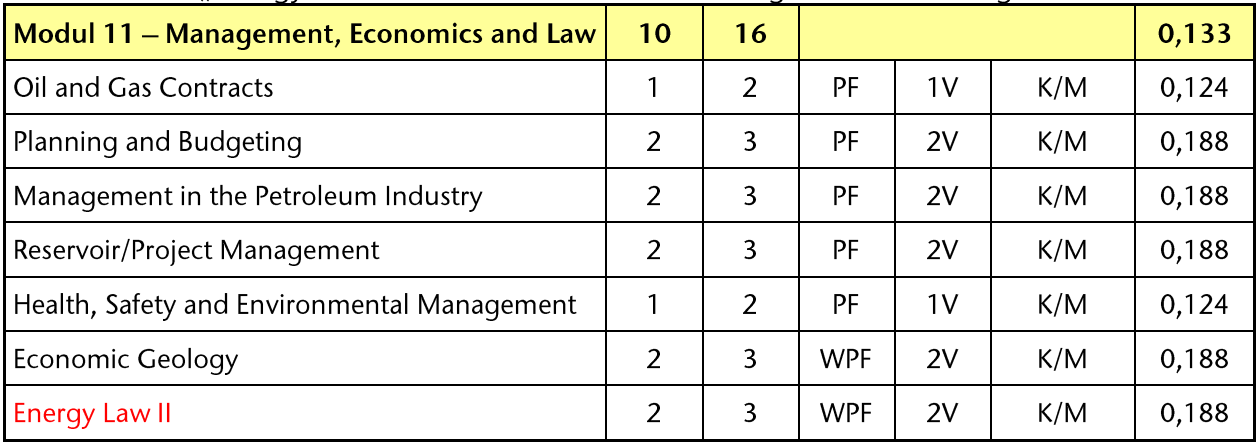

Der Modellstudienplan (Anlage 2a) wird entsprechend angepasst.

#### 7) Die Anlagen 3a "Modellstudienplan Master-Studiengang Petroleum Engineering - Studienrichtung Gas Supply" und 3b "Module des Master-Studiengangs Petroleum Engineering - Studienrichtung Gas Supply" werden ersatzlos gestrichen.

#### 8) Es werden folgende neue Abschnitte nach "Zu § 28 In-Kraft-Treten" eingefügt:

## "Schlussbestimmungen

Eine Prüfung nach diesen Ausführungsbestimmungen für den Masterstudiengang Petroleum Engineering der Fakultät für Energie- und Wirtschaftswissenschaften der TU Clausthal wird letztmals im Prüfungszeitraum des Wintersemesters 2017/2018 durchgeführt."

#### "Außer-Kraft-Treten

Diese Ausführungsbestimmungen treten zum Ende des Prüfungszeitraums des Wintersemesters 2017/2018 außer Kraft."

#### **Abschnitt II**

Diese Änderungen treten am Tage nach ihrer Bekanntmachung im amtlichen Verkündungsblatt der Technischen Universität Clausthal zu Beginn des Prüfungszeitraums des Wintersemesters 2015/2016 in Kraft.

#### Übergangsbestimmungen zur 2. Änderung vom 21. Juli 2015

(1) Studierende, die bei in Kraft treten dieser Änderungen in diesem Studiengang eingeschrieben sind, werden in diese Version der Ausführungsbestimmungen überführt. Für sie gelten folgende Übergangsregelungen:

- Studierende, die die bisher geltenden Module bzw. Modulteilprüfungen bereits erfolgreich abgelegt haben, werden diese Module bzw. Modulteilprüfungen wei-

terhin angerechnet.

- Studierende, die vor dem Wintersemester 2015/2016 die ersatzlos gestrichene Studienrichtung "Gas Supply" bereits begonnen haben, können das Studium in dieser Studienrichtung noch bis zum Ende des Prüfungszeitraumes des WS 2017/18 abschließen. Auf Antrag ist auch ein Wechsel in eine der zwei verbliebenen Studienrichtungen ("Reservoir Management" oder "Drilling/Production") möglich.
- Für Studierende der Studienrichtung "Gas Supply" gelten außerdem folgende  $\overline{a}$ Änderungen:
	- Im Modul 10 wird die Veranstaltung "Gas Utilisation" ersatzlos gestrichen. Die Veranstaltung "Advanced Transportation & Storage Topics" wird ersetzt durch "Advanced Drilling & Production Topics". Das Modul erhält somit folgende Neufassung:

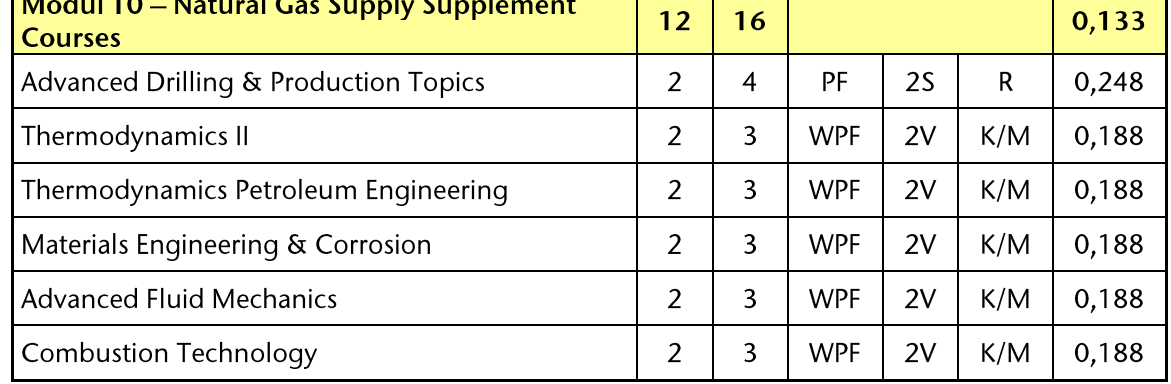

Die Veranstaltungen "General GSC Overview", "Gas Transport I", "Gas ii. Transport II", "Gas Distribution", "Gas Transport, Dispatching & Logistics", "Design Operations and Maintenance Principles" im Modul 8, "Advanced Hydrocarbon Conditioning and Processing II" im Modul 9 und "Legal Aspects of Liberalisation", "Economic Aspects of Gas Transport & Marketing" im Modul 11 werden gestrichen.

Studierende, die in diesen gestrichenen Veranstaltungen bereits Prüfungen im Rahmen des Freiversuchs bestanden haben, wird nach Rücksprache mit dem zuständigen Studienfachberater einmalig eine Prüfungsmöglichkeit zur Notenverbesserung gemäß § 19 Abs. 1 APO gegeben. Anmeldungen zu diesen Modulteilprüfungen können jedoch ausschließlich per Formblatt (Antrag auf Zulassung zu Prüfungen) im Prüfungsamt eingereicht werden.

Für Studierende, die die Module 8, 9 oder 11 noch nicht erfolgreich abgeschlossen haben, wird der Prüfungsausschuss auf Antrag des Studierenden und nach Rücksprache mit dem zuständigen Studienfachberater festlegen, durch welche alternativen Veranstaltungen die gestrichenen Veranstaltungen ersetzt werden können.

(2) Etwaige durch diese Anderungen entstehende Härten können auf Antrag im Wege von Einzelfallentscheidungen durch den Prüfungsausschuss ausgeglichen werden.